JUNIOR INSTRUCTOR INFORMATION TECHNOLOGY, INDUSTRIAL TRAINING

EXAM DATE:30-05-2014 1. Firefox, Opera, Chrome, Safari and Explorer are types of what? A.Web browser\* **B.Server** C.Client D.OS Ans:A 2. World Computer Security Day: A.November 30\* B.December 15 C.September 11 D.November 4 Ans:A 3. Along with whom did Bill Gates found Mircrosoft? A.Charles Babbage B.Paul Allen\* C.Dennis Ritchie **D.Steve Jobs** Ans:B 4. The Gateway Internet Access Service (GIAS) of India is situated in: A.Delhi B.Mumbai\* C.Chandigarh

| D.Madurai                                                                                                    |
|----------------------------------------------------------------------------------------------------|
| Ans:B                                                                                                    |
| 5.A type of memory chip whose contents can be quickly changed by the computer at any time is called:                 |
| A.VDT                                                                                                    |
| B.RUM                                                                                                    |
| C.ROM                                                                                                    |
| D.RAM*                                                                                                    |
| Ans:D                                                                                                    |
| 6. Which of the following has decided to dins Satya Elementary schools from underprivileged children in rural India? |
| A.Apple                                                                                                    |
| B.Google                                                                                                    |
| C.Microsoft                                                                                                    |
| D.Oracle*                                                                                                    |
| Ans:D                                                                                                    |
| 7. Which of the following is not a type of Database Management System?                                               |
| A.Hierarchical                                                                                                    |
| B.Network                                                                                                    |
| C.Relational                                                                                                    |
| D.Sequential*                                                                                                    |
| Ans:D                                                                                                    |
| 8.In what manner coding and testing are done?                                                                        |

| A.Top-down*                                                                      |
|----------------------------------------------------------------------------------|
| B.Bottom-up                                                                      |
| C.Cross-sectional                                                                |
| D.Adhoc                                                                          |
| Ans:A                                                                            |
| 9. The variables which can be accessed by all modules in a program are known as? |
| A.Local variables                                                                |
| B.Internal variables                                                             |
| C.External variables                                                             |
| D.Global variables*                                                              |
| Ans:D                                                                            |
| 10.The number of functional keys in a keyboard:                                  |
| A.13                                                                             |
| B.9                                                                              |
| C.12*                                                                            |
| D.10                                                                             |
| Ans:C                                                                            |
| 11.In decimal system the base or radix is:                                       |
| A.1                                                                              |
| B.2                                                                              |
| C.10*                                                                            |
| D.None of these                                                                  |
| Ans:C                                                                            |

| 12. Which of the following computer language is used for artificial intelligence? |
|-----------------------------------------------------------------------------------|
| A.COBL                                                                            |
| B.PROLOG*                                                                         |
| C.C                                                                               |
| D.PASCAL                                                                          |
| Ans:B                                                                             |
| 13. Which logic gate is similar to the function of two parallel switches?         |
| A.NAND                                                                            |
| B.AND<br>C.OR*                                                                    |
| D.NOR                                                                             |
| Ans:C                                                                             |
| 14. Which of the following is the ascending order of data hierarchy?              |
| A.Bit-byte-record-field-database-file                                             |
| B.Bit-byte-field-record-file-database*                                            |
| C.Bit-byte-file-field-record-database                                             |
| D.Bit-file-field-record-byte-database                                             |
| Ans:B                                                                             |
| 15.Fork is a:                                                                     |
| A.The dispatching a task                                                          |
| B.The creation of a new job                                                       |
| C.The creation of a new process*                                                  |
| D.Increasing the priority of a task                                               |

Ans:C

| 16. The time required for fetching and execution of one simple machine instruction is: |
|----------------------------------------------------------------------------------------|
| A.Delay time                                                                           |
| B.CPU Cycle*                                                                           |
| C.Real time                                                                            |
| D.Seek time                                                                            |
| Ans:B                                                                                  |
| 17. Types of validation testing is:                                                    |
| A.Alpha and Beta Testing*                                                              |
| B.Top down and bottom up testing                                                       |
| C.Both(A)and (B)                                                                       |
| D.Recovery and integrated testing                                                      |
| Ans:A                                                                                  |
| 18. Which of the following commands is used to display your working directory?         |
| A.Prompt \$p\$g                                                                        |
| B.Dir                                                                                  |
| C.Pwd*                                                                                 |
| D.Path                                                                                 |
| Ans:C                                                                                  |
| 19.Example of SDI Application:                                                         |
| A.MSPAINT*                                                                             |
| B.MS Excel                                                                             |

| C.Word pad                                       |
|--------------------------------------------------|
| D.None of the above                              |
| Ans:A                                            |
| 20.Toolbar displays:                             |
| A.One single menu item                           |
| B.Collection of button*                          |
| C.Collection of menu item                        |
| D.None of the above                              |
| Ans:B                                            |
| 21.Data warehouse are intended as:               |
| A.Static data collection                         |
| B.Database                                       |
| C.Large collection of data*                      |
| D.Storage of records                             |
| Ans:C                                            |
| 22.A single packet on a data link is know, as:   |
| A.Path                                           |
| B.Frame*                                         |
| C.Group                                          |
| D.Block                                          |
| Ans:B                                            |
| 23. The access method used for cassette tape is: |
| A.Direct                                         |
| B.Random                                         |
|                                                  |

| C.Sequential *                                                                                         |
|----------------------------------------------------------------------------------------------------|
| D.All the above                                                                                        |
| Ans:C                                                                                                  |
| 24. Which of the following TCP/IP protocol is used for transferring files from one machine to another? |
| A.RARP                                                                                                 |
| B.ARP                                                                                                  |
| C.HTTP                                                                                                 |
| D.FTP*                                                                                                 |
| Ans:D                                                                                                  |
| 25. The principle of locality of reference justify the use of:                                         |
| A.Interrupts                                                                                           |
| B.Cache*                                                                                               |
| C.DMA                                                                                                  |
| D.Polling                                                                                              |
| Ans:B                                                                                                  |
| 26. Which of the following uses the least power?                                                       |
| A.ECL                                                                                                  |
| B.CMOS chip*                                                                                           |
| C.TTL                                                                                                  |
| D.None of these                                                                                        |
| Ans:B                                                                                                  |
| 27.A logic gate is an electronic circuit which:                                                        |
| A Alternates between 0 and 1 values                                                                    |

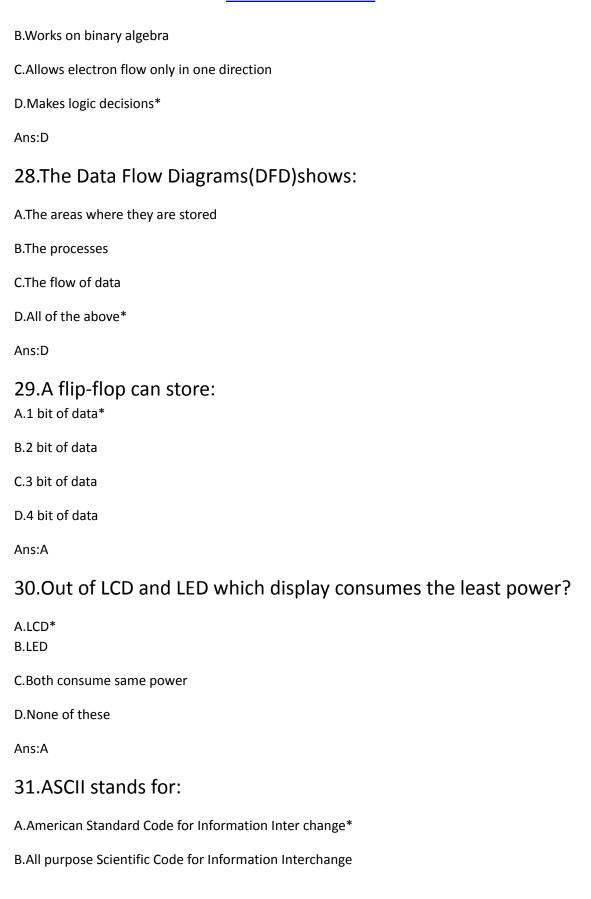

| C.American Security Code for Information Interchange                                                     |
|----------------------------------------------------------------------------------------------------|
| D.American Scientific Code for Information interchange                                                   |
| Ans:A                                                                                                    |
| 32. Which of the following is not a transmission medium?                                                 |
| A.Coaxial cable                                                                                          |
| B.Telephone lines                                                                                        |
| C.Modem*                                                                                                 |
| D.Microwave systems                                                                                      |
| Ans:C                                                                                                    |
| 33. Which of the following is still useful for adding numbers?                                           |
| A.EDSAC<br>B.ENIAC                                                                                       |
| C.UNIVAC                                                                                                 |
| D.Abacus*                                                                                                |
| Ans:D                                                                                                    |
| 34. The average time necessary for the correct sector of a disk to arrive at the read write head is:     |
| A.Down time                                                                                              |
| B.Rotational delay*                                                                                      |
| C.Seek time                                                                                              |
| D.Access time                                                                                            |
| Ans:B                                                                                                    |
| 35.What type of computer programming is used for airplane ticket reservation system?  A.Multiprogramming |

| B.Real time programming*                                                     |
|------------------------------------------------------------------------------|
| C.Time Sharing                                                               |
| D.Batch Programming                                                          |
| Ans:B                                                                        |
| 36.Communication between computers is always:                                |
| A.Serial*                                                                    |
| B.Parallel                                                                   |
| C.Series parallel                                                            |
| D.Direct                                                                     |
| Ans:A                                                                        |
| 37. The string containing certain required formatting information is called: |
| A.Character array                                                            |
| B.Argument                                                                   |
| C.Control string*                                                            |
| D.Character string                                                           |
| Ans:C                                                                        |
| 38.SNMP is a protocol used for:                                              |
| A.E-mail                                                                     |
| B.Network management*                                                        |
| C.Messaging                                                                  |
| D.File transfer                                                              |
| Ans:B                                                                        |
| 39. Which algorithm design technique is used in merge sort algorithm         |

| A.Dynamic programming                                                                |
|--------------------------------------------------------------------------------------|
| B.Back tracking                                                                      |
| C.Divide and conquer*                                                                |
| D.Greedy method                                                                      |
| Ans:C                                                                                |
| 40. The operation which is commutative but not associative is:                       |
| A.AND<br>B.EX-OR                                                                     |
| C.OR                                                                                 |
| D.NAND* Ans:D                                                                        |
| 41.A software program stored in a ROM that can not be changed easily is known as:    |
| A.Firmware*                                                                          |
| B.Editor                                                                             |
| C.Linker                                                                             |
| D.Hardware                                                                           |
| Ans:A                                                                                |
| 42. Which data structure is needed to convert infix notations to post fix notations? |
| A.Queues                                                                             |
| B.Stacks*                                                                            |
| C.Linear lists                                                                       |
| D.Strings                                                                            |
| Ans:B                                                                                |

| hand                                                                                                    |
|----------------------------------------------------------------------------------------------------|
| A.Hyperlink*                                                                                                   |
| B.Hypertext                                                                                                    |
| C.Tex                                                                                                    |
| D.All the above                                                                                                |
| Ans:A                                                                                                    |
| 44. The process of communicating with a file from a terminal is:                                               |
| A.Heuristic                                                                                                    |
| B.Interactive                                                                                                  |
| C.Interrogation*                                                                                               |
| D.None of the above                                                                                            |
| Ans:C                                                                                                    |
| 45.The top most bar in any application window is thewhich displays the name of the document or application     |
| A.Menu bar                                                                                                    |
| B.Title bar*                                                                                                   |
| C.Tool bar                                                                                                    |
| D.All the above                                                                                                |
| Ans:B                                                                                                    |
| 46. The language which is used by terminal user to retrieve and update data in a managed database is known as: |
| A.High level language                                                                                          |
| B.Hardware design language                                                                                     |

43. When the mouse pointer is positioned on a-----it is shaped like a

| C.Query language*                                                                                     |
|----------------------------------------------------------------------------------------------------|
| D.Assembly language                                                                                   |
| Ans:C                                                                                                 |
| 47.A hashing scheme is used with:                                                                     |
| A.Sequential file organization                                                                        |
| B.Direct file organization*                                                                           |
| C.Indexed sequential file organization                                                                |
| D.Partitioned file organization                                                                       |
| Ans:B                                                                                                 |
| 48.A program that converts computer data into some code system other than the normal one is known as: |
| A.Simulation                                                                                          |
| B.Emulator                                                                                            |
| C.Coding C.Coding                                                                                     |
| D.Encoder*                                                                                            |
| Ans:D                                                                                                 |
| 49. The tracks on a disk which can be accessed without repositioning the R/W heads is:                |
| A.Surface*                                                                                            |
| B.Cylinder                                                                                            |
| C.Cluster                                                                                             |
| D.All of the above                                                                                    |
| Ans:A                                                                                                 |
| 50.UNIVAC is:                                                                                         |

| A.Universal Automatic Computer*                                      |
|----------------------------------------------------------------------|
| B.Unique Automatic Computer                                          |
| C.Universal Array Computer                                           |
| D.Unvalued Automatic Computer                                        |
| Ans:A                                                                |
| 51. Which of the following program is not a utility?                 |
| A.Debugger                                                           |
| B.Editor                                                             |
| C.Spooler*                                                           |
| D.All of the above                                                   |
| Ans:C                                                                |
| 52.A software package to perform calculations on data arranged in an |
| array is:                                                            |
| A.System software                                                    |
| B.Utility programs                                                   |
| C.Application programs                                               |
| D.Electronic spread sheet*                                           |
| Ans:D                                                                |
| 53.In MODEMS:                                                        |
| A.Several digital signals are multiplexed                            |
| B.A digital signal changes some characteristics of a carrier wave*   |
| C.Digital signal is amplified                                        |
| D.All of the above                                                   |
| Ans:B                                                                |
|                                                                      |

| D.Equalization                                                                                                 |
|----------------------------------------------------------------------------------------------------|
| Ans:C                                                                                                    |
| 58.VGA is:                                                                                                    |
| A.Video Graphics Array*                                                                                        |
| B.Visual Graphics Array C.Volatile Graphics Array                                                              |
| D.Video Graphics Adapter                                                                                       |
| Ans:A                                                                                                    |
| 59. Which of the following terms refers to the degree to which data in a database system accurate and correct? |
| A.Data security                                                                                                |
| B.Data validity                                                                                                |
| C.Data independence                                                                                            |
| D.Data integrity*                                                                                              |
| Ans:D                                                                                                    |
| 60. Which of the following file name extension suggests that the file is a back up copy of another file?       |
| A.COM                                                                                                    |
| B.BAK*                                                                                                    |
| C.BAS                                                                                                    |
| D.TXT                                                                                                    |
| Ans:B                                                                                                    |
| 61.The EXCLUSIVE _NOR gate is equivalent to angate followed by an inverter.                                    |
| A.OR                                                                                                    |
|                                                                                                    |

# THANKS FOR YOUR SUPPORT.VISIT <u>WWW.EXAMCHOICES.IN</u> B.AND\* C.NAND D.XOR Ans:B 62.A compound statements does not consists of: A.Control statements **B.Other compound statements** C.A single statement\* D.Expression statement Ans:C 63.In OSI network architecture, the routing is performed by: A.Network layer\* B.Data link layer C.Session layer D.Transport layer Ans:A 64. With MSDOS which command will divided the surface of blank floppy disk into sectors and assign a unique address to each one? A.FORMAT command\* **B.FAT** command C.VER command D.CHKDSK command Ans:A

WWW.FACEBOOK.COM/EXAMCHOICES.IN, IF YOU SHARE TO YOUR FRIENDS.

65. Non modifiable procedure are called:

| A.Concurrent procedures                                                                                            |
|----------------------------------------------------------------------------------------------------|
| B.Serially usable procedures                                                                                       |
| C.Re-entrant procedures*                                                                                           |
| D.Top down procedures                                                                                              |
| Ans:C                                                                                                    |
| 66.In which of storage placement strategies a program is placed in the smallest available hole in the main memory? |
| A.Best fit*                                                                                                    |
| B.Worst fit                                                                                                    |
| C.First fit                                                                                                    |
| D.Buddy                                                                                                    |
| Ans:A                                                                                                    |
| 67. Which command is used to display the top of file?                                                              |
| A.Cat                                                                                                    |
| B.Head*                                                                                                    |
| C.More                                                                                                    |
| D.Grep                                                                                                    |
| Ans:B                                                                                                    |
| 68.Errors can be found by "Outsiders" during:                                                                      |
| A.Structural walk through                                                                                          |
| B.Alpha testing                                                                                                    |
| C.Beta testing*                                                                                                    |
| D.Debugger                                                                                                    |
| Ans:C                                                                                                    |

| 69.Data mining is:                                                                   |
|--------------------------------------------------------------------------------------|
| A.Storing data when in need                                                          |
| B.Automatic extraction of patterns of information*                                   |
| C.Searching data in Internet                                                         |
| D.None of the above                                                                  |
| Ans:B                                                                                |
| 70is the set programs necessary to carry out operations for a specified application? |
| A.System software                                                                    |
| B.Operating system                                                                   |
| C.Application software*                                                              |
| D.All of the above                                                                   |
| Ans:C                                                                                |
| 71. First high level language:                                                       |
| A.ALGOL                                                                              |
| B.PASCAL                                                                             |
| C.COBOL C.COBOL                                                                      |
| D.BASIC*                                                                             |
| Ans:D                                                                                |
| 72.A computer program that converts assembly language to machine language is:        |
| A.Compiler                                                                           |
| B.Interpreter                                                                        |
|                                                                                      |

C.Assembler\*

| D.Comparator                                                                    |
|---------------------------------------------------------------------------------|
| Ans:C                                                                           |
| 73. The memory which is ultra violet erasable and electrically programmable is: |
| A.EPROM*                                                                        |
| B.ROM                                                                           |
| C.PROM                                                                          |
| D.RAM                                                                           |
| Ans:A                                                                           |
| 74. Which device of computer operation dispenses with the use of the keyboard?  |
| A.Joystick                                                                      |
| B.Mouse*                                                                        |
| C.Light pen                                                                     |
| D.Touch                                                                         |
| Ans:B                                                                           |
| 75.A variable that holds the memory address of another object is called a:      |
| A.Integer                                                                       |
| B.Pointer*                                                                      |
| C.Constant                                                                      |
| D.Memory variable                                                               |
| Ans:B                                                                           |
|                                                                                 |

| 76.A central computer surrounded by one or more satellite computers is called a:                  |
|---------------------------------------------------------------------------------------------------|
| A.Bus network                                                                                     |
| B.Ring network                                                                                    |
| C.Star network*                                                                                   |
| D.All the above                                                                                   |
| Ans:C                                                                                             |
| 77.The microcomputer,Intel MCS-80 is based on the widely used Intel:                              |
| A.8080 microprocessor*                                                                            |
| B.8085 microprocessor                                                                             |
| C.8086 microprocessor                                                                             |
| D.8082 microprocessor                                                                             |
| Ans:A                                                                                             |
| 78.A technique used by codes to convert as analogue signal into a digital bit stream is known as: |
| A.Pulse code modulation*                                                                          |
| B.Pulse stretcher                                                                                 |
| C.Query processing                                                                                |
| D.Queue management                                                                                |
| Ans:A                                                                                             |
| 79. The complete picture of a data stored in database is known as:                                |
| A.Record                                                                                          |
| B.Schema*                                                                                         |
| C.System flow chart                                                                               |

| D.DBMS                                                                           |
|----------------------------------------------------------------------------------|
| Ans:B                                                                            |
| 80.Devices on one network can communicate with devices on another network via a: |
| A.File server                                                                    |
| B.Printer server                                                                 |
| C.Utility server                                                                 |
| D.Gateway*                                                                       |
| Ans:D                                                                            |
| 81. How many districts will be there in the proposed state of 'Telengana'?       |
| A.15<br>B.13                                                                     |
| C.12                                                                             |
| D.10*                                                                            |
| Ans:D                                                                            |
| 82.In which ocean, the Surgaso sea is situated?                                  |
| A.Indian Ocean                                                                   |
| B.Antartic Ocean*                                                                |
| C.Pacific Ocean                                                                  |
| D.Arctic Ocean                                                                   |
| Ans:B                                                                            |
| 83.The venue of 2014 winter Olympics:                                            |
| A.Russia*                                                                        |
| B.America                                                                        |
|                                                                                  |

| C.Japan                                                                                              |
|----------------------------------------------------------------------------------------------------|
| D.England                                                                                            |
| Ans:A                                                                                                |
| 84. The state which was firstly adopted the right to information act?                                |
| A.Gujarat                                                                                            |
| B.Kerala                                                                                             |
| C.Tamil Nadu*                                                                                        |
| D.Delhi                                                                                              |
| Ans:C                                                                                                |
| 85. Which of the following social reformer of Kerala became the Minister of Thiru Kochi Mantrisabha? |
| A.Pandit K.P.Karuppan                                                                                |
| B.Sahodaran K.Ayyappan*                                                                              |
| C.Ayyankali                                                                                          |
| D.Dr.Palpu                                                                                           |
| Ans:B                                                                                                |
| 86.The world's first petroleum and energy studies university was launched at:                        |
| A.Uttaranchal*                                                                                       |
| B.Uttar Pradesh                                                                                      |
| C.Jharkhand                                                                                          |
| D.Maharashtra                                                                                        |
| Ans:A                                                                                                |
| 87.The term 'Tiger wood's is related to:                                                             |

| A.Tennis                                                                                                    |
|----------------------------------------------------------------------------------------------------|
| B.Volleyball                                                                                                    |
| C.Golf*                                                                                                    |
| D.Boxing                                                                                                    |
| Ans:C                                                                                                    |
| 88. Father of Indian nuclear science:                                                                                           |
| A.Homi.J.Bhaba*                                                                                                    |
| B.J.R.D.Tata                                                                                                    |
| C.Dr.Raja Ramanna                                                                                                    |
| D.A.P.J.Abdul Kalam                                                                                                    |
| Ans:A                                                                                                    |
| 89. The committee appointed by British government to investigator into the Jallian Wallabagh massacre:  A. Asok Metha Committee |
| B.MuhiRam Saikia Committee                                                                                                    |
| C.Hunter Committee*                                                                                                    |
| D,Simon Commission                                                                                                    |
| Ans:C                                                                                                    |
| 90.Lira is the coin of:                                                                                                    |
| A.Germany                                                                                                    |
| B.Italy*                                                                                                    |
| C.France                                                                                                    |
| D.Russia                                                                                                    |
| Ans:B                                                                                                    |

# 91. The social reformer of India who was honoured with the title Mahatma:

| A.E.V.Ramaswami Naicker                                                                           |
|---------------------------------------------------------------------------------------------------|
| B.Veerasalingam                                                                                   |
| C.Ishwara Chandra Vidya Sagar                                                                     |
| D.Jyoti Rao Phule*                                                                                |
| Ans:D                                                                                             |
| 92.'Ekisma' affected which part of our body?                                                      |
| A.Brain                                                                                           |
| B.Lungs                                                                                           |
| C.Eye                                                                                             |
| D.Skin*                                                                                           |
| Ans:D                                                                                             |
| 93.The district which was firstly started the Akshaya project?                                    |
| A.Ernakulam                                                                                       |
| B.Kottayam                                                                                        |
| C.Malappuram*                                                                                     |
| D.Thiruvanathapuram                                                                               |
| Ans:C                                                                                             |
| 94.Which Congress session decided to follow 26 <sup>th</sup> January as Independent Day of India? |
| A.Lahore*                                                                                         |
| B.Lucknow                                                                                         |
| C.Nagpur                                                                                          |

| D.Surat                                                                                                    |
|----------------------------------------------------------------------------------------------------|
| Ans:A                                                                                                    |
| 95.'Yugantar Ashramam is the headquarters of:                                                                          |
| A.Indian Independence League                                                                                           |
| B.India Home Rule Society                                                                                              |
| C.Ghadar Party*                                                                                                    |
| D.Abhinav Bharat Society                                                                                               |
| Ans:C                                                                                                    |
| 96.June $5^{\text{th}}$ ,the environmental day is celebrated on the memory of the environmental summit held by UNO in: |
| A.1980                                                                                                    |
| B.1978                                                                                                    |
| C.1972*                                                                                                    |
| D.1982                                                                                                    |
| Ans:C                                                                                                    |
| 97.The first river valley project started India is:                                                                    |
| A.Damodar Valley                                                                                                    |
| B.Narmada Surovar                                                                                                    |
| C.Hirakud                                                                                                    |
| D.None of these                                                                                                    |
| Ans:A                                                                                                    |
| 98.'Uber cup'is associated with:                                                                                       |
| A.Tennis                                                                                                    |
| B.Hockey                                                                                                    |
|                                                                                                    |

| C.Cricket                                  |
|--------------------------------------------|
| D.Badminton*                               |
| Ans:D                                      |
| 99.Who is known as Sivayogi?               |
| A.Ayyankali                                |
| B.Thyeand Ayyaguru*                        |
| C.Sahodaran Ayyappan                       |
| D.Sree Narayana Guru                       |
| Ans:B                                      |
| 100.Olympic Airways is the air service of: |
| A.France                                   |
| B.Japan                                    |
| C.Italy                                    |
| D.Greece*                                  |
| Ans:D                                      |
|                                            |